#### CS 535 Object-Oriented Programming & Design Fall Semester, 2010 Doc 9 Testing and Struct Sept 30 2010

Copyright ©, All rights reserved. 2010 SDSU & Roger Whitney, 5500 Campanile Drive, San Diego, CA 92182-7700 USA. OpenContent (http:// www.opencontent.org/openpub/) license defines the copyright on this document.

# Slow down to go faster

# **Slow Down to Go Faster**

If you want to move faster, you have to slow down.

3 ways to slow down to go faster

Jerod Santo Sept 29 http://fuelyourcoding.com/slow-down-to-go-faster/

# **Testing**

Automated test first thing dropped during time crunches

But software has to be tested

Manual testing is slow

Writing tests makes you think about problem which reduces development time

# **Naming Things**

Only 2 hard problems in CS cache invalidation naming things off-by-one errors

Good names make it easier to understand code

Makes it faster to modify/maintain code

# **Documentation**

Makes it easier to modify/maintain code

Don't write novels - be brief

Document intent not implementation

# **An Opposing View**

Unit testing is teh suck, Urr.

Wil Shipley

http://www.wilshipley.com/blog/2005/09/unit-testing-is-teh-suck-urr.html

When modify code test it your self - try to break the code

Use people to Beta test programs

# **Another View**

#### bbum http://www.friday.com/bbum/2005/09/24/unit-testing/

Mac/iOS Core Data library

Unit testing done during development

Unit testing made library solid & stable

Wil Shipley agrees with bbum

### **Some things are hard to test**

GUI Network connections **Databases** 

# **Testing**

## **What to Test**

Everything that could possibly break

Test values Inside valid range Outside valid range On the boundary between valid/invalid

GUIs are very hard to test Keep GUI layer very thin Unit test program behind the GUI, not the GUI

# **Common Things Programs Handle Incorrectly**

Adapted with permission from "A Short Catalog of Test Ideas" by Brian Marick

Any Object

nil pointer

**Strings** 

Empty String

#### **Collections**

Empty Collection Collection with one element Collection with duplicate elements Collections with maximum possible size

#### Numbers

Zero

The smallest number Just below the smallest number The largest number Just above the largest number

Brian Marick paper can be found at http://www.exampler.com/testing-com/writings/short-catalog.pdf. See http:// www.exampler.com/testing-com/writings.html for more of his papers.

### struct -2

## **Some Heuristics**

- 2.8 A class should capture one and only one key abstraction
- 2.9 Keep related data and behavior in one place

#### 3.3 Beware of classes that have many accessor method defined in their public interface

Related data & operations are may not be in same place

## **Node Class - Just Accessor methods**

Instance Variables next previous data

**Methods** next next: previous previous: data data:

## **Another Test**

Write 1-3 sentences describing the class

Are there any actions in the description?

If not operations and data may not be in same place

# **Linked List Example**

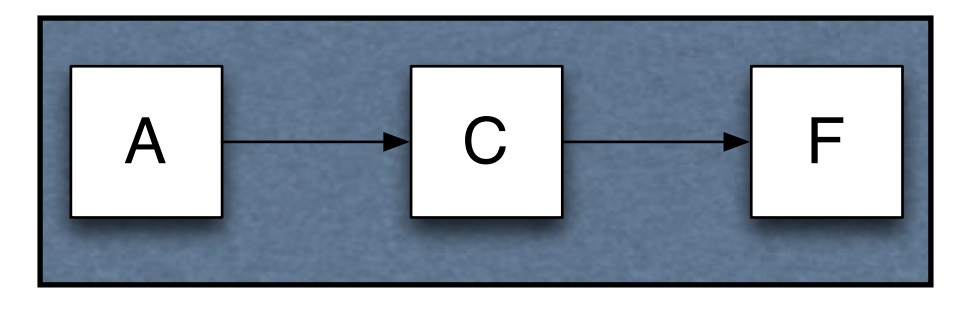

**Operations** Add elements Test if list contains an element printOn: size

# **includes:**

```
LinkedList>>includes: anObject
| current |
head isNil ifTrue: [^false];
current := head.
[current notNil] whileTrue: [
    current data = anObject ifTrue: [^true].
    current := current next].
^return false
```
LinkedList>>includes: anObject head isNil ifTrue: [^false]. ^head includes: anObject

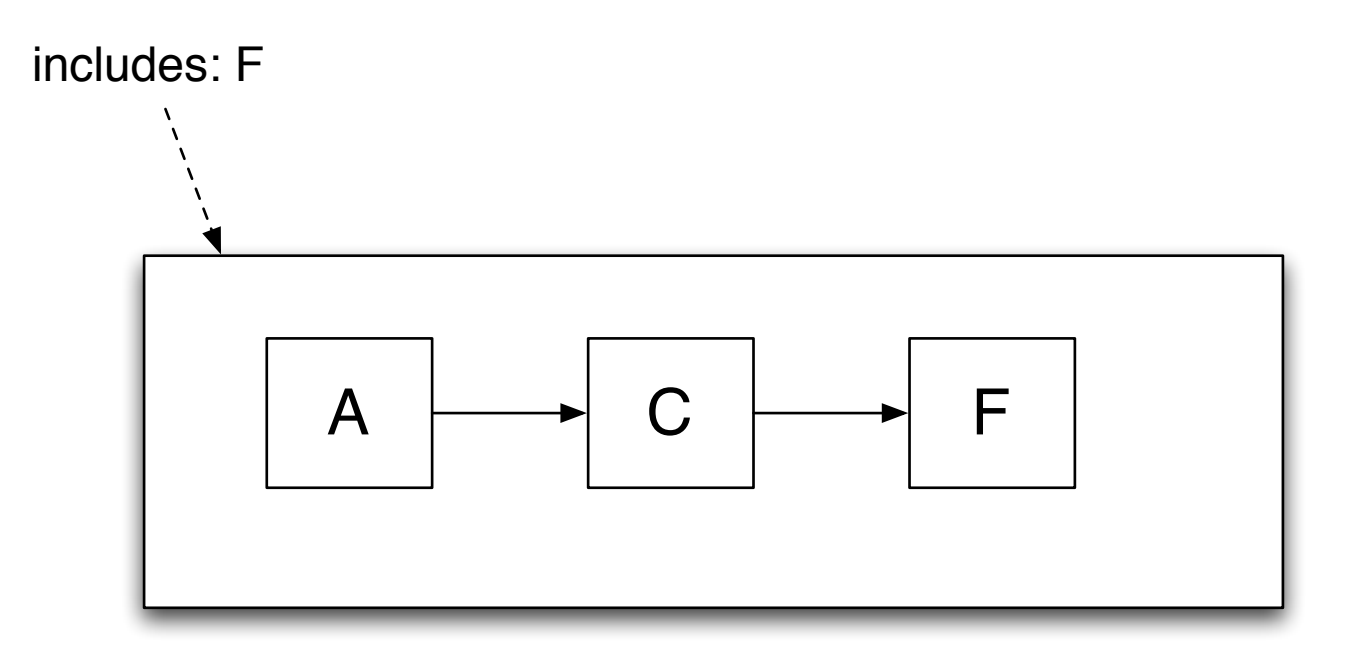

LinkedList>>includes: anObject head isNil ifTrue: [^false]. ^head includes: anObject

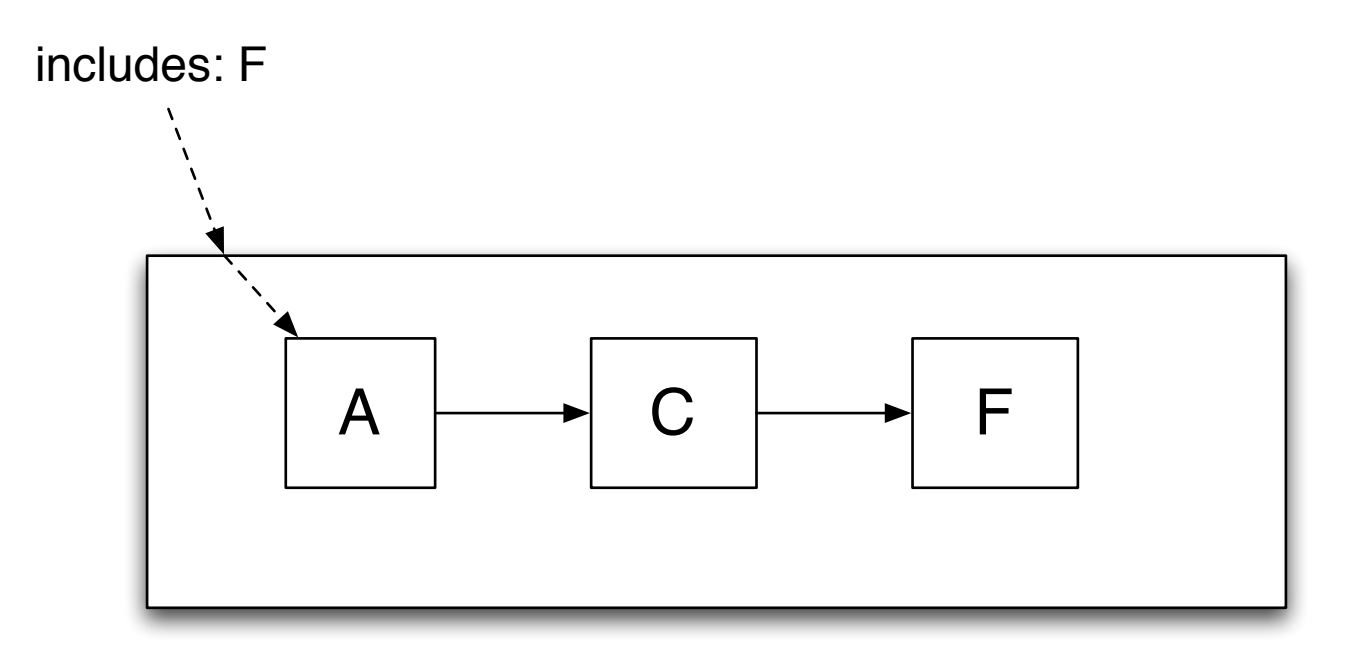

LinkedList>>includes: anObject head isNil ifTrue: [^false]. ^head includes: anObject

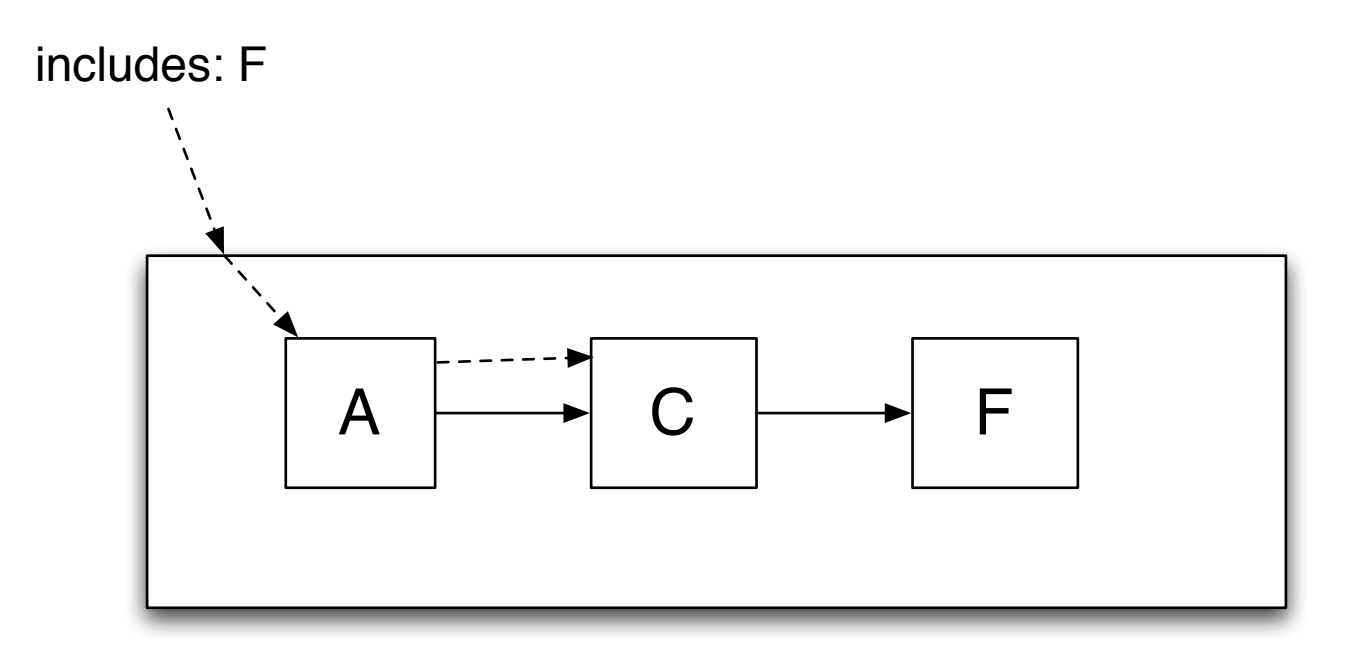

LinkedList>>includes: anObject head isNil ifTrue: [^false]. ^head includes: anObject

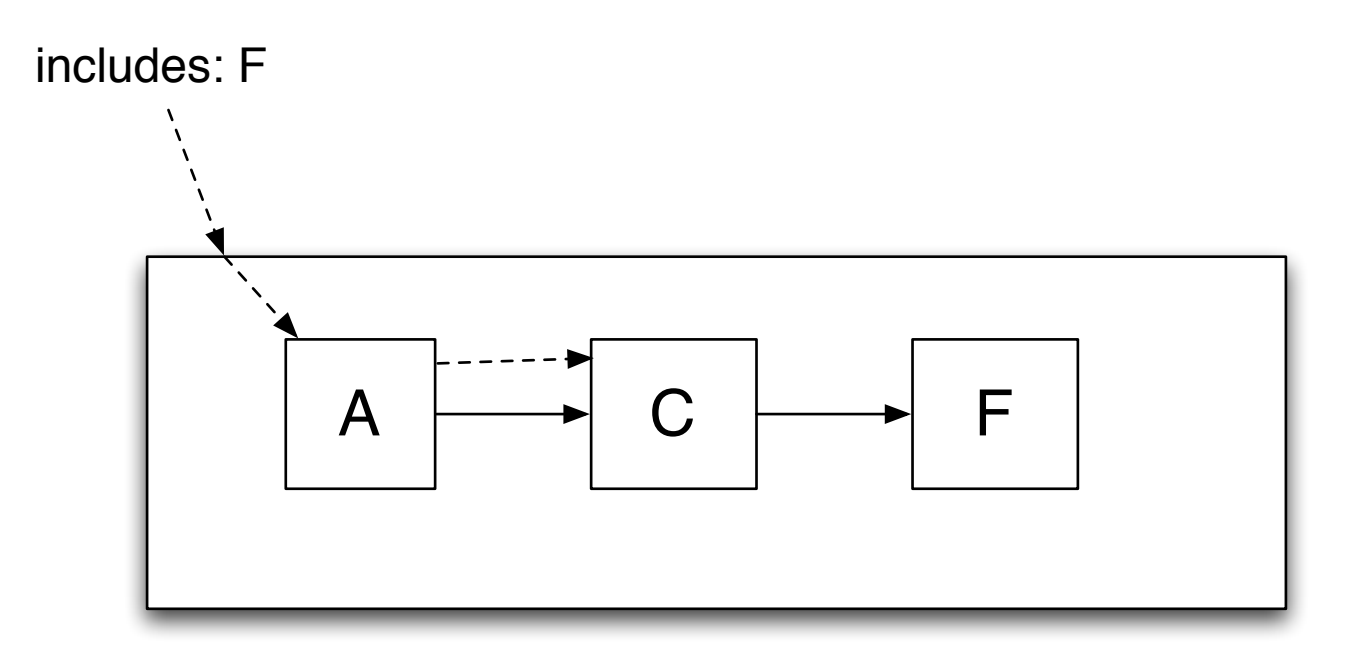

LinkedList>>includes: anObject head isNil ifTrue: [^false]. ^head includes: anObject

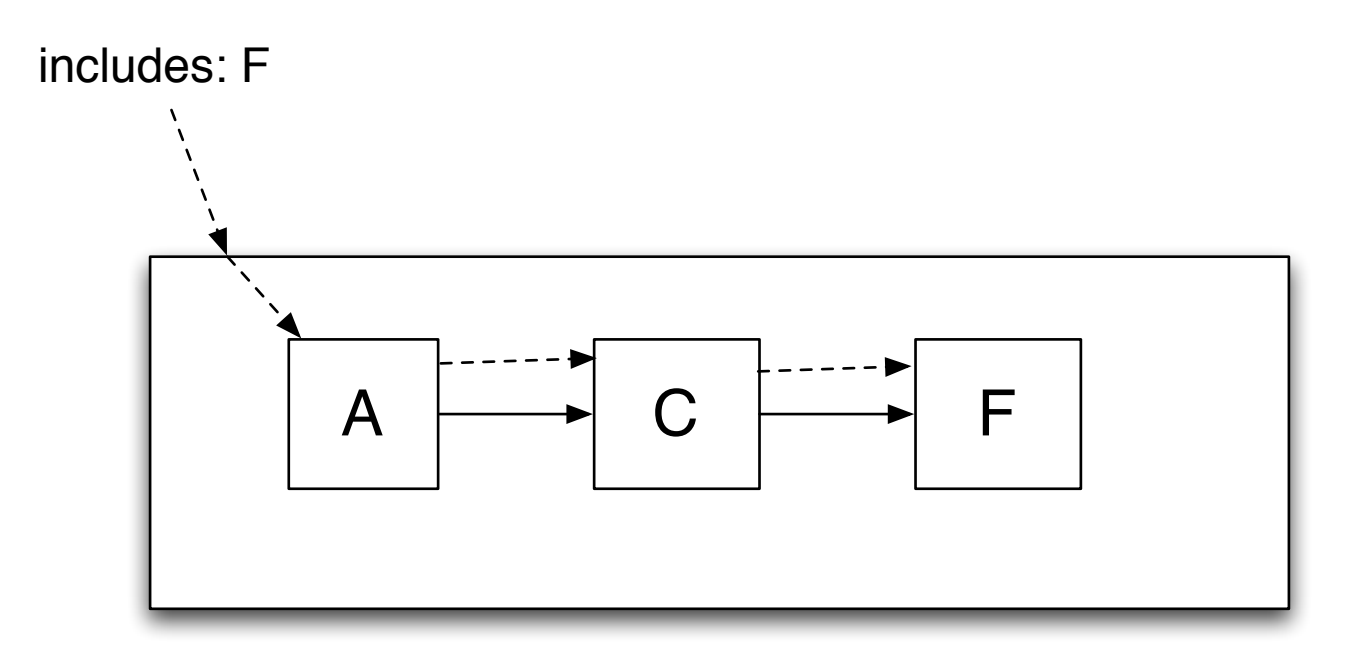

LinkedList>>includes: anObject head isNil ifTrue: [^false]. ^head includes: anObject

Node>>includes: anObject

next ifNil: [^false]. ^next includes: anObject

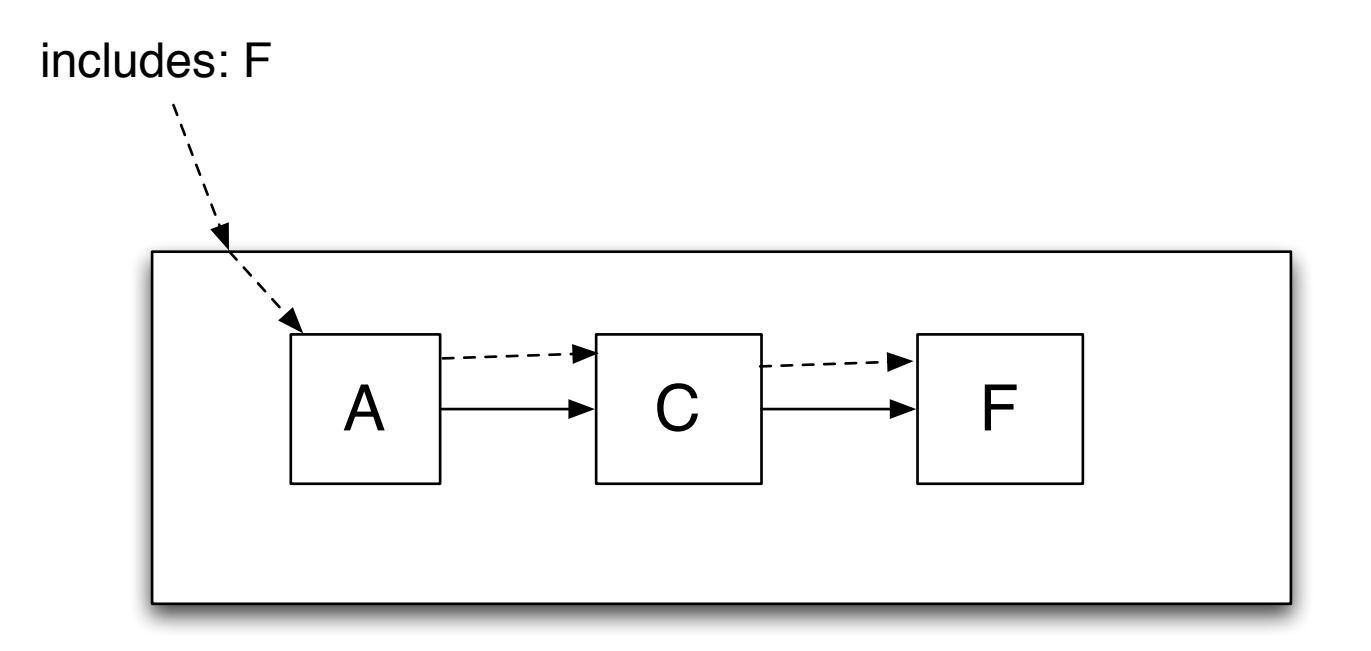

## **includes: & Nil node**

LinkedList>>includes: anObject ^head includes: anObject

Node>>includes: anObject data = anObject ifTrue: [^true]. ^next includes: anObject

NilNode>>includes: anObject ^false

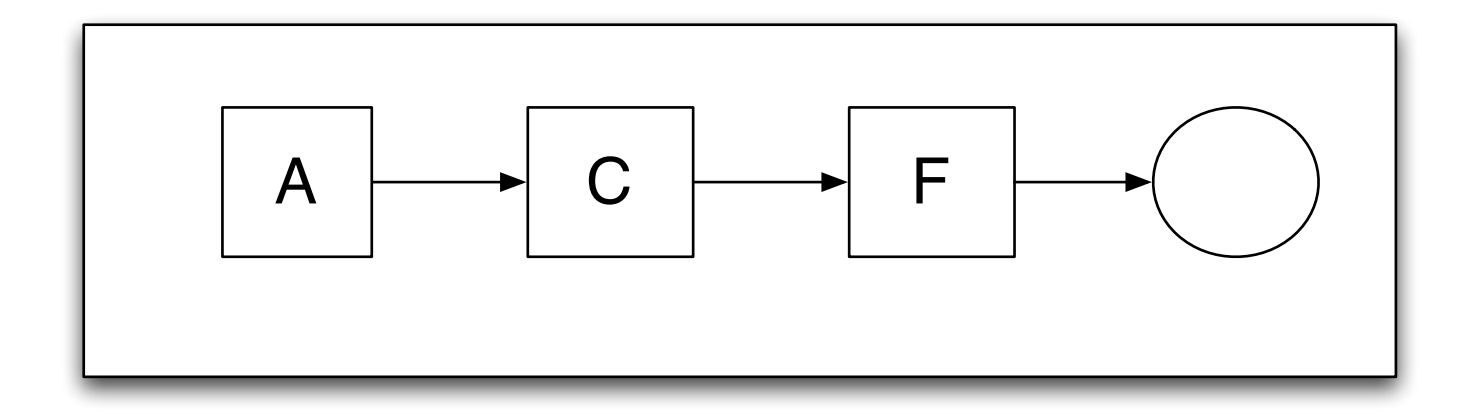